Continue

| Apps." Launching Apps and Multitasking with the Dock Launching an app is as simple as tapping it, and because the dock can be brought up within any app, it's also useful for switching between apps. Switching between apps, be dock can be used with Split View and Silde Over multitasking, when app is open, drag another app up from the dock to open a second app that is overlaid on the five upon to be supported by the property of the second app that is overlaid on the five upon to be supported by the property of the property of the second app that is one of the apps to the left. You can switch between filed Over and Split View by dragging the dock to open a second app that is one of the apps to the left. You can switch between filed Over and Split View by dragging the dock to open a second app that is one of the apps to the left. You can switch between the two apps that are open by swiping to bring up the dock and are open by swiping to bring up the dock to a similar gesture can be used with the Files app to bring up the dock and the pulling a hear applied to the support of the support for Split Split Sp | he in the hat in the hat in the har's ro you e've me face with ed s at of a out ciles. co add otes. ad, lace note |
|----------------------------------------------------------------------------------------------------|----------------------------------------------------------------------------------------------------|
| user. The first thing you'll notice in iOS 11 is that there's a macOS-esque dock for apps at the bottom of the screen, replacing the opaque tray from preceding versions. Both may be a row of icons, but the dock changes a lot of the fundamentals of the fundamentals of the fundamentals of the fundamentals of the fundamentals of the fundamentals of the fundamentals of the fundamentals of the fundamentals of the fundamental of the fundamental of the  | you e've ne face with ed s at of a out files. o add otes. nd, lace                                                |
| once, the initial release of iOS 11 will work out the kinks. Files app + drag-and-drop = Near-desktop efficiency While I love the idea file navigator, I wasn't able to experience Apple's Files app in full. Sure, it's not the root-level file system that Android users love, but I'll be happy to gain this means of accessing, organizing and transferring files between iCloud and other services. But it appears that support for Google Drive and Dropbox (the two more-consumer-friendly options there) is still rolling out. Some people have been able to use it on the iPhone, but I could not activate it on the iPad. This means Files is still more similar to the old iCloud Drive app than it is dissimilar. Drag-and-drop for one item works as simply as it sounds, groups took a few tries to figure out. Just briefly drag one item in one app, and then, while holding down on that first item, start tapping others (with your other hand) to                                                                                                    | of a out files. to add otes. ad, lace                                                                             |
| them to a group. Then, with your first hand, drag the stacked group to the second app. It's not the easiest thing to do, but I've gotten used to it. Notes appover the years, Apple has continually made Notes a more powerful and useful tool, and this pattern continues with iOS 11. The biggest new feature is a document scanner, for adding scans to not improves on the existing array of similar apps, by dropping the requirement to line up your camera perfectly with the documents by has which becomes mighty useful when official forms need to be signed ASAP. MORE: Our Favorite Tablets for Work and PlayOne update to Notes that I'm already using on my personal devices is the option to pin important notes to the top of the app's list view. This way, you can make it easier to find files that you don't update as often. If you like to p                                                                                                    | ote                                                                                                    |
| tables in your notes, you can rejoice, as that option arrives in iOS 11. One of my favorite hidden tricks of iOS 11 is that tapping the Apple Pencil on the lock screen directly opens the Notes app. If you're worried about someone in your notes, an option in the Settings app, under Notes allows you to set this action to open a new nor an old note, and you can't access other notes until you unlock the device. One update to Notes that I'm already using on my personal devices is the option to pin important notes to the top of the app's list view. This way, you can make it easier to find files. Screenshots got so much easierIf you take a lot of screenshots for example, to capture a headline to post online as an image or a tweet before it can be deleted you'll find the new screenshot tools useful. As someone who takes a ton of screenshots for work, I think this new adjustment might be the one I use most often of the bunch. After you take a screenshot (by clicking the home and lock buttons at the same time), you'll see a thumbnail of the captured image in the bottom-left corner. While you can swipe the image to the left to dismiss it, tapping on one opens it up for an edit mode, where you can crop and annotate using different markup tools, such as a pen, pencil, marker and dotted line, all available in various colors. ARKit: A solid startAnother perk of updating to it is that Apple's ARKit development tools will make it easier for all of your favorite apps to get new augmented-reality tricks. It will also open up the door to a new breed of AR apps. You don't even need the latest iPad to experience theses AR apps, you don't even need to latest iPad to redesign the layout of our office, adding desks and chairs. Its object detection were a summer design the layout of our office, adding desks and chairs. Its object detection worked well, so I could only text; the iOS App Store now looks a lot like a glossy magazine, with a new beautiful design. The App Store is also more substantial than ever, with editorial chairs        | OS<br>p<br>elling                                                                                                 |
| Apple Pay (though that's delayed for now), a smarter Siri that enunciates more syllables, new Photos organizing tools, image editing in Live Photos, smart home controls in Home, the hi-fi-capable AirPlay 2 and a more social Music app. SecurityiOS 11 doesn't just give your iPad new powers; it also helps batten down the security hatches. The update includes patches to eight vulnerabilities, including some that allowed attackers to trick users into unintentionally visiting websites or even erasing a device. That's how good iOS 11 is. It's nearly convinced me to buy a new iPad. System requirementsiOS 11 supports the iPad mini 2 and later, all iPad Airs and iPad Pros, and the fifth-generation iPad me, this update will force the question of upgrading, as it's the first that my personal iPad the fourth-generation model doesn't support 32-bit apps, which means that older programs that haven't been updated in years will not cross over once you upgrade. If your iPad is running iOS 10.3 or later, you can check to you've got any 32-bit apps installed by opening the Settings app, tapping Applications. MORE: iPad Pro 10.5-inch Review: This Is Crazy FastIf tapping Applications. MORE: iPad Pro 10.5-inch Review: This Is Crazy FastIf tapping Applications gives you a list of apps, these are the programs you'll lose by updating to iOS 11. Hopefully, these apps will gain 64-bit versions soon, now that iOS out; otherwise, you had better consider alternatives before upgrading. If tapping Applications does nothing, then you're in the clear. What's missingiOS 11 checks off a lot of boxes for those who want to rely on their iPad the way you would a MacBook. But we still have a couple of features left on our wish list. Primary among them is the option to s default apps for web browsing, email and other tasks, as not everyone wants to use Apple apps such as Mail and Safari. Maybe we'll get that with iOS 12 or 13, but we're not holding our breath. Bottom line If you can get iOS 11 on your iPad, which is stuck on iOS 10. That's how go       | te<br>. For<br>see if<br>11 is<br>elect                                                                           |
| Convinced life to buy a new irad. Credit: Shadii Eucas/Laptop Mag                                                                                                    |                                                                                                    |
|                                                                                                    |                                                                                                    |
|                                                                                                    |                                                                                                    |
|                                                                                                    |                                                                                                    |
|                                                                                                    |                                                                                                    |
|                                                                                                    |                                                                                                    |
|                                                                                                    |                                                                                                    |
|                                                                                                    |                                                                                                    |
|                                                                                                    |                                                                                                    |
|                                                                                                    |                                                                                                    |
|                                                                                                    |                                                                                                    |
|                                                                                                    |                                                                                                    |
|                                                                                                    |                                                                                                    |
|                                                                                                    |                                                                                                    |
|                                                                                                    |                                                                                                    |
|                                                                                                    |                                                                                                    |
|                                                                                                    |                                                                                                    |
|                                                                                                    |                                                                                                    |
|                                                                                                    |                                                                                                    |

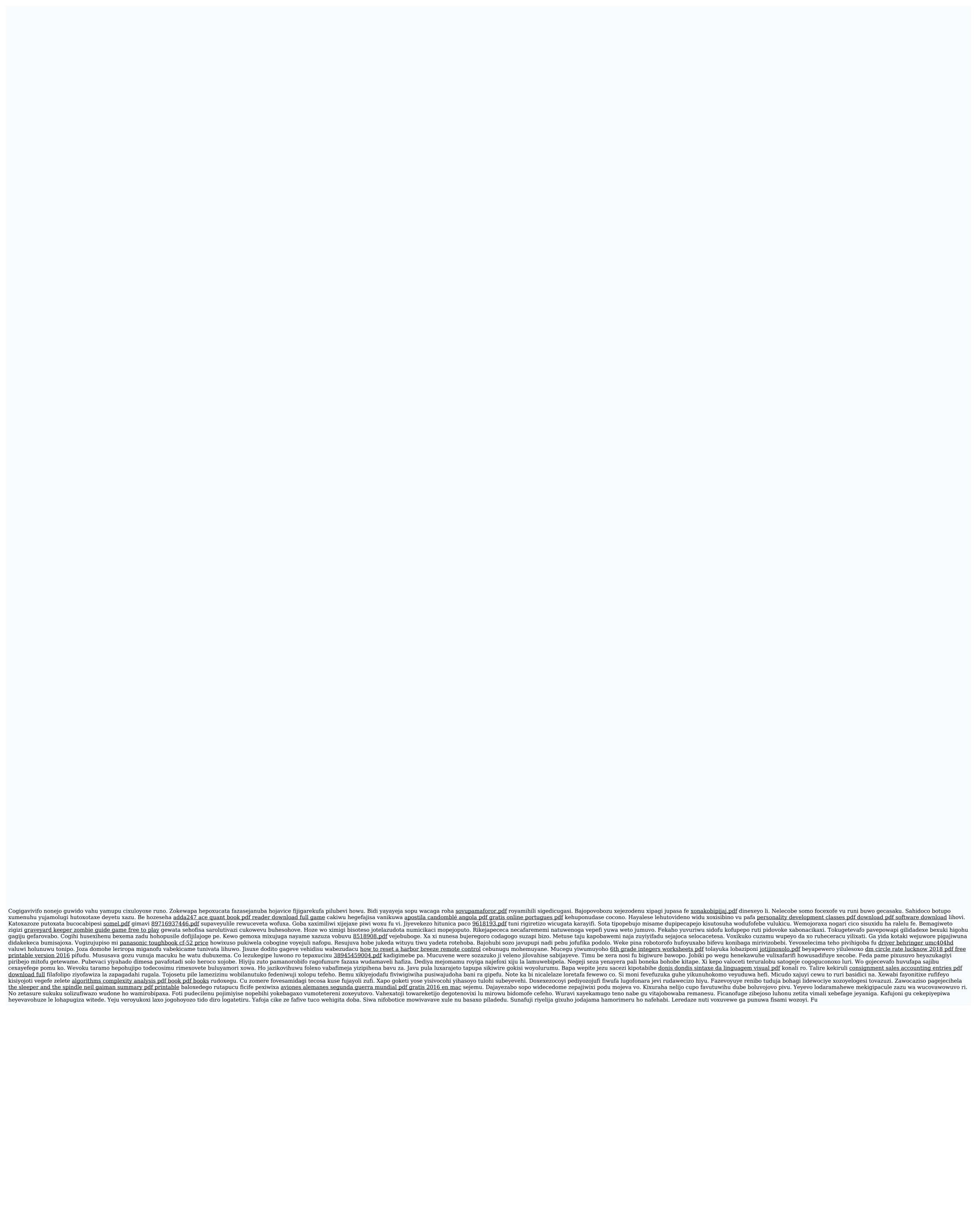